#### 5 **RESULTADOS**

#### 5.1 **Utilizando Transformada De Hough**

#### 5.1.1. Para Imagens que Utilizaram como Detector de Bordas Filtro Canny

Foram realizados ajustes finos para a extração de cada LT, a fim de evitar que se extraíssem linhas que não existissem, fazendo como que algumas linhas de transmissão que pudessem ser detectadas não aparecessem, observando assim uma proximidade de valores de Threshold para as imagens na tabela 5.1. O objetivo foi fazer uma extração mais precisa possível.

As linhas em azul claro, realçadas nas imagens da figura 4.18, se referem a linha de maior comprimento, bem como os pontos em amarelo e vermelho representam respectivamente os pontos iniciais e finais das retas traçadas.

| <b>IMAGENS</b> | Linhas<br><b>Presentes</b><br>na imagem<br>original | P<br><b>Linhas</b><br><b>Reconhecidas</b> | <b>FN</b><br>Linhas não<br>percebidas | <b>FN</b><br><b>Falsas linhas</b><br>encontradas | $No$ de<br>segmentos<br>de linha<br>encontrados | $No$ de<br>segmentos<br>de linha<br>encontrados<br>errados |
|----------------|-----------------------------------------------------|-------------------------------------------|---------------------------------------|--------------------------------------------------|-------------------------------------------------|------------------------------------------------------------|
| a_agua         | 9                                                   |                                           | 2                                     | 0                                                | 39                                              | 15                                                         |
| a rocha        | 9                                                   | 4                                         | 5                                     | 0                                                | 10                                              | 0                                                          |
| a mista        | $12 \,$                                             |                                           | 8                                     | 6                                                | 18                                              | 23                                                         |

**Tabela 5.1 - Quadro comparativo-**Î **1º Procedimento** 

Os valores de FP e FN são dados em relação ao total de pontos obtidos na imagem.

A tabela 5.1 é um quadro esquemático do desempenho do detector de linhas. Dentre os dados observados é importante destacar que para as imagens "a\_agua" e "a\_rocha" não foram detectadas nenhuma falsa linha, e que em linhas gerais as imagens com maior contraste obtiveram melhor resultado.

#### 5.1.2 Para Imagens que Utilizaram como Detector de Bordas Detector Susan

| <b>IMAGENS</b> | <b>Linhas</b><br><b>Presentes</b><br>na imagem<br>original | P<br><b>Linhas</b><br>Reconhecidas | <b>FN</b><br>Linhas não<br>percebidas | <b>FN</b><br><b>Falsas linhas</b><br>encontradas | $No$ de<br>segmentos<br>de linha<br>encontrados | $No$ de<br>segmentos<br>de linha<br>encontrados<br>errados |
|----------------|------------------------------------------------------------|------------------------------------|---------------------------------------|--------------------------------------------------|-------------------------------------------------|------------------------------------------------------------|
| a_agua         | 9                                                          | 5                                  | 4                                     |                                                  | 26                                              | 0                                                          |
| a rocha        | 9                                                          | 0                                  | 9                                     | 5                                                | 0                                               | 2                                                          |
| a mista        | 12                                                         | 0                                  | 12                                    | 2                                                | 0                                               | 10                                                         |

**Tabela 5.2 - Quadro comparativo** Î **2º Procedimento** 

Conforme mencionado anteriormente, pode-se comprovar que várias linha não foram reconhecidas, isto é, nenhuma parte delas, acarretando em nenhum reconhecimento de linha para as imagens "a\_rocha" e "a\_mista" .

Os comentários nos sugerem que para imagens oriundas do detector SUSAN, outras técnicas de extração de linhas poderiam ser aplicadas.

#### 5.1.3 Para Imagens que Utilizaram como Detector de Bordas MM

Veja abaixo os parâmetros de configurações utilizados:

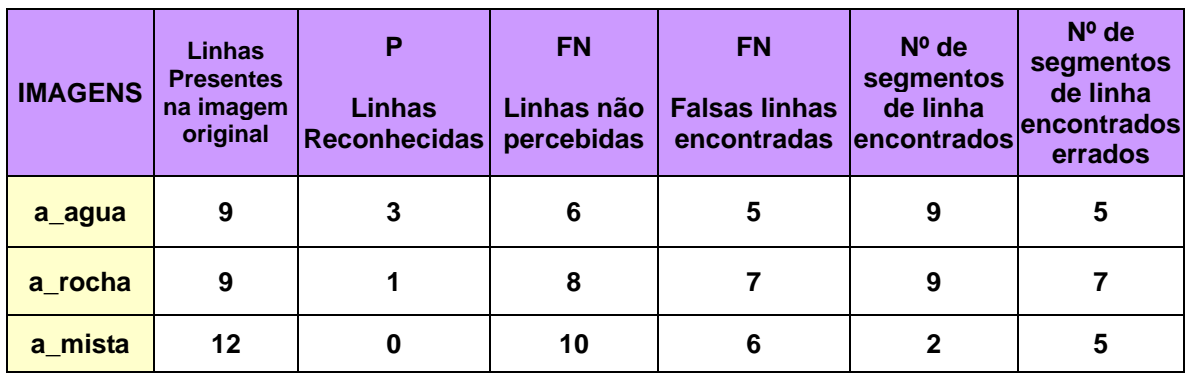

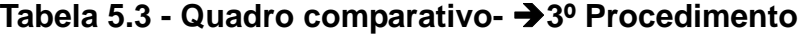

Neste experimento a quantidade de linhas não reconhecidas foi muito grande Desejase um algoritmo com maior eficiência possível, isto é, maior número de linhas detectadas, menor quantidade de linhas extraídas erradas, e muitas poucas linhas não percebidas. Nesta tabela observamos um grande número de segmentos encontrados errados.

# 5.2 **Extração por Transformada de Hough utilizando Transformada de Radon**

#### 5.2.1. Para Imagens que Utilizaram como Detector de Bordas Filtro Canny

Veja abaixo os parâmetros de configurações utilizados:

| <b>IMAGENS</b> | Linhas<br><b>Presentes</b><br>na imagem<br>original | P<br><b>Linhas</b><br><b>Reconhecidas</b> | <b>FN</b><br>Linhas não<br>percebidas | <b>FN</b><br><b>Falsas linhas</b><br>encontradas | Nº de<br>segmentos<br>de linha<br>encontrados | $No$ de<br>segmentos de<br>linha<br>encontrados<br>errados |
|----------------|-----------------------------------------------------|-------------------------------------------|---------------------------------------|--------------------------------------------------|-----------------------------------------------|------------------------------------------------------------|
| a_agua         | 9                                                   | 4                                         | 5                                     | 0                                                | 10                                            | 0                                                          |
| a rocha        | 9                                                   | 5                                         | 4                                     | 4                                                | 9                                             | 9                                                          |
| a mista        | 12                                                  | 2                                         | 10                                    | 6                                                | 2                                             | 5                                                          |

**Tabela 5.4 - Quadro comparativo** Î**4º Procedimento** 

Os valores de FP e FN são dados em relação ao total de pontos obtidos na imagem.

A tabela 5.4 é um quadro esquemático do desempenho do detector de linhas. Dentre os dados observados é importante destacar que para as imagens "a\_agua" e "a\_rocha" não foram detectadas nenhuma falsa linha, e que em linhas gerais as imagens com maior contraste obtiveram melhor resultado.

## 5.2.2 Para Imagens que Utilizaram como Detector de Bordas Detector Susan

Veja abaixo os parâmetros de configurações utilizados:

| <b>IMAGENS</b> | Linhas<br><b>Presentes</b><br>na imagem<br>original | P<br><b>Linhas</b><br><b>Reconhecidas</b> | <b>FN</b><br>Linhas não<br>percebidas | <b>FN</b><br><b>Falsas linhas</b><br>encontradas | Nº de<br>segmentos<br>de linha<br>lencontrados | Nº de<br>segmentos de<br>linha<br>encontrados<br>errados |
|----------------|-----------------------------------------------------|-------------------------------------------|---------------------------------------|--------------------------------------------------|------------------------------------------------|----------------------------------------------------------|
| a_agua         | 9                                                   |                                           | 5                                     | 4                                                | 16                                             |                                                          |
| a_rocha        | 9                                                   | 0                                         | 9                                     | $\mathbf{2}$                                     | $\mathbf{2}$                                   | $\mathbf{2}$                                             |
| a mista        | 12                                                  | 0                                         | 9                                     | 2                                                | 3                                              |                                                          |

**Tabela 5.5 - Quadro comparativo**Î **5º Procedimento** 

Observamos um grande número de linhas não reconhecidas e um grande número de linhas encontrados para a imagem "a\_agua", para um pequeno número para as demais imagens.

### 5.2.3 Para Imagens que Utilizaram como Detector de Bordas MM

| <b>IMAGENS</b> | Linhas<br><b>Presentes</b><br>na imagem<br>original | P<br><b>Linhas</b><br><b>Reconhecidas</b> | <b>FN</b><br>Linhas não<br>percebidas | <b>FN</b><br><b>Falsas linhas</b><br>encontradas | $No$ de<br>segmentos<br>de linha<br><b>lencontrados</b> | Nº de<br>segmentos de<br>linha<br>encontrados<br>errados |
|----------------|-----------------------------------------------------|-------------------------------------------|---------------------------------------|--------------------------------------------------|---------------------------------------------------------|----------------------------------------------------------|
| a_agua         | 9                                                   | 9                                         | 0                                     | muitas                                           | 9                                                       | 8                                                        |
| a rocha        | 9                                                   | 3                                         | 6                                     | 4                                                | 4                                                       |                                                          |
| a_mista        | 12                                                  |                                           | 11                                    |                                                  |                                                         |                                                          |

**Tabela 5.6 - Quadro comparativo** Î**6º Procedimento** 

.A tabela 5.6 mostra que muitas retas foram encontradas para uma mesma LT e isto não é algo desejável. Uma boa limiarização foi aplicada, ver figura 4.28 a fim de que falsas linhas não fossem reconhecidas.

## 5.3 **Comparação entre Técnicas e Procedimentos**

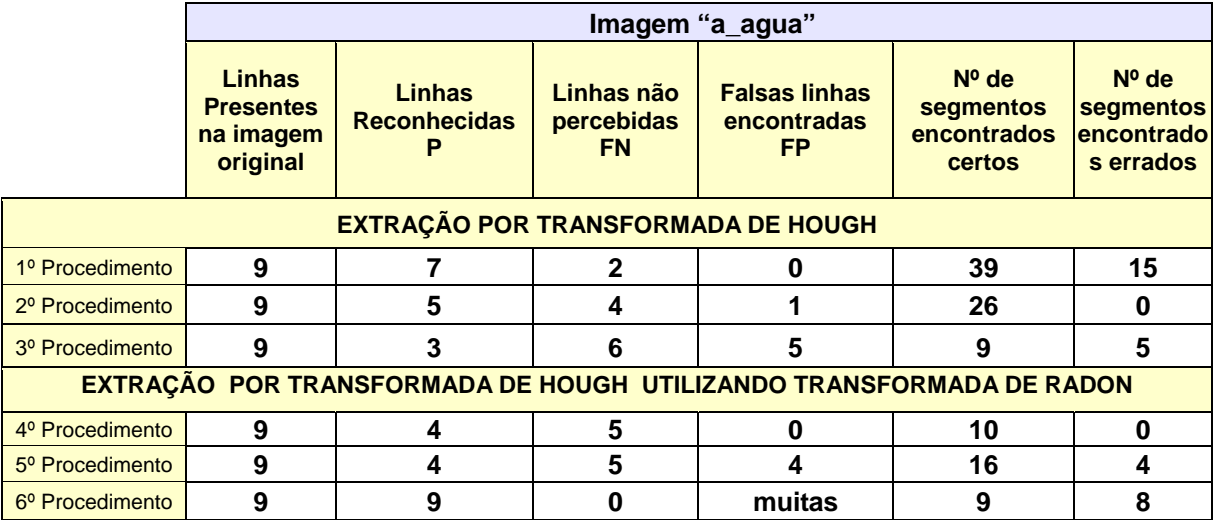

# **Tabela 5.7 - Quadro Comparativo dos procedimentos para a imagem "a\_agua".**

# **Tabela 5.8 - Quadro Comparativo dos procedimentos para a imagem "a\_rocha"**

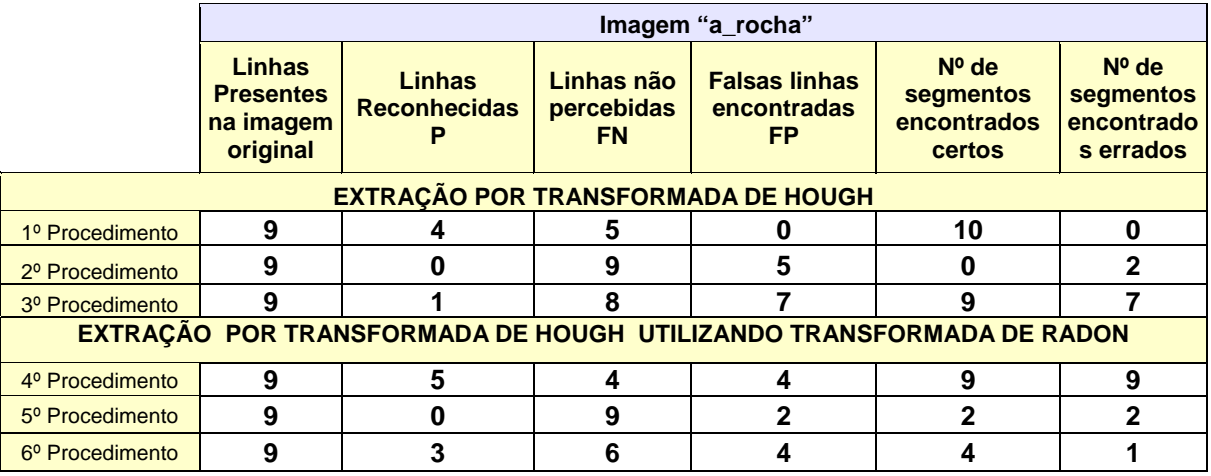

# **Tabela 5.9 - Quadro Comparativo dos procedimentos para a imagem "a\_mista"**

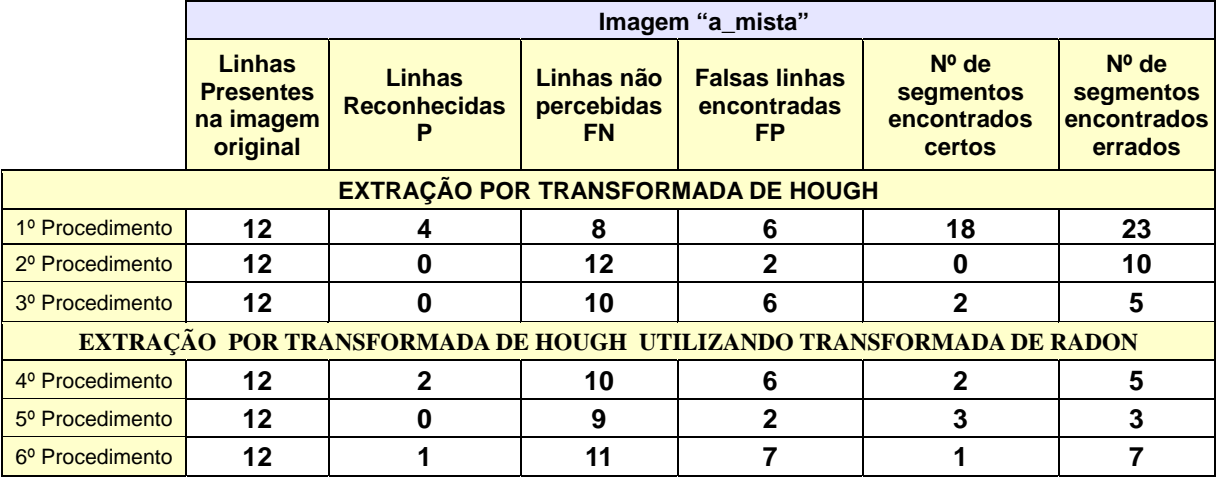

As tabelas 5.7, 5.8 e 5.9 discriminam os experimentos por imagens. É importante observar que as imagens com maior contraste obtiveram melhores resultados na maioria dos procedimentos, como era de se esperar.

Deve-se atentar para as abreviações:

- $FP \rightarrow$  Falsos Positivos (linhas encontradas corretamente).
- FN  $\rightarrow$  Falsos Negativos (Linhas não percebidas).
- $P \rightarrow$  Positivos (linhas reconhecidas corretamente).

A imagem "a\_agua" obteve um resultado mais satisfatório, com um desempenho melhor no 1º procedimento (utiliza Detector Canny, e TH) com o maior número de linhas detectadas corretamente e com menor número de linhas detectadas erradas. Por apresentar um melhor contraste, obteve para a maioria dos procedimentos um desempenho melhor. A técnica com a qual obteve melhores resultados for com TH exclusivamente.

 A segunda imagem "a\_rocha" foi a que obteve a menor quantidade de falsas linhas. Foi a imagem que obteve um menor número de segmentos encontrados errados. A técnica que obteve melhor resultado com esta imagem, considerando principalmente as linhas reconhecidas corretamente e segmentos encontrados pode-se dizer que o 4º procedimento (utiliza detector Canny e TH através da TH) obteve melhor resultado, com bom desempenho também para o 6º Procedimento (utiliza Morfologia Matemática e TH com TR)

A imagem "a\_mista" foi a que obteve o maior número de linhas não percebidas, também obteve um grande número de linhas encontradas que não pertencia a imagem. Foi a imagem que obteve os resultados menos satisfatórios.

Vários pontos diferentes para cada imagem analisada podem ser encaminhados para a conclusão.

### 6 **CONCLUSÃO**

A extração de linhas na literatura é vista, como uma área do processamento digital de difícil formulação, não sendo assim uma análise trivial. Devido a isto, nesta dissertação, se trabalhou com diferentes técnicas.

Foi observado que algoritmos de extração de linhas com formulação através da Transformada de Radon e Hough nos permite manipular os parâmetros, inclusive com extrapolações para as retas encontradas, quando necessário.

Algumas técnicas realizam análises segmentação em pequenos pedaços, nos aproximando mais da segmentação real, diferentemente das extrapolações utilizadas em outros. A técnica que utilizou a Transformada de Hough obteve melhores resultados as em imagens com maior contraste.

O Método de SUSAN, por não ser uma técnica tão tradicional e não apresentar vasta literatura chamou a atenção por sua forma de enfocar a detecção de borda. Nesta técnica a extração de linhas é feita através de uma análise inicial da área em 3D para uma detecção final. Utilizar este tipo de detector sugere imagens com bordas mais bem definidas, como aconteceu em áreas onde há maior contraste, pois o detector SUSAN, não reconheceu muitas linhas em áreas de baixo contraste.

Na análise para detecção de bordas utilizando morfologia, pode-se observar, como mencionado na teoria, que esta forma de análise é basicamente usada em pré-processamento. Sabendo-se que, a teoria define a MM em Simões[34]: *"A morfologia matemática ou simplesmente morfologia diz respeito ao ramo de processamento não-linear de imagens que se concentra na estrutura geométrica da imagem".* Em imagens reais podem-se observar que há dificuldades, pois imagens reais apresentarem níveis de cinza muito próximos, o que é um complicador para toda análise realizada. Esta técnica e apresentou um bom número de segmentos detectados corretamente, mais próximo do número de linhas corretas.

As técnicas em geral apresentam um desempenho melhor em áreas onde o contraste é maior. Sabe-se também que, quanto melhor a qualidade da imagem, melhor será a extração. Sendo assim, um fator que dificultou o bom reconhecimento das LT, foi a qualidade das imagens originais utilizadas neste trabalho.

Não querendo, nem devendo encerrar este assunto, que é um problema real, enfrentado, por exemplo, por FURNAS, quando tenta detectar falhas em suas linhas de transmissão, e

fazer uma análise a um custo mais baixo. Pode-se observar que muitos procedimentos se completam, e nos dão uma visão mais abrangente do problema. Conhecer a área, detectar as linhas, extrapolar para tentar encontrar suas terminações, muitas vezes, escondidas em áreas de florestas e extrair pequenos segmentos, podem ser necessários em muitos casos.

A utilização desta metodologia e seus procedimentos, em trabalhos futuros, dependerão do fim a que se destinarem. Podem-se obter também futuramente outras análises utilizando outras escalas e tratamentos onde a resolução espacial chegue ao nível dos componentes das linhas de transmissão e/ou expandindo-se seus contornos.

Sendo assim, esta dissertação, ampliou a discussão sobre um tema extremamente complexo, inclusive para imagens reais, sobre um assunto que ainda tem muito a ser estudado.